Manual Internet [Explorer](http://me.ozracingcorp.com/go.php?q=Manual Internet Explorer 10 Xp Full Version Setup) 10 Xp Full Version **Setup** >[>>>CLICK](http://me.ozracingcorp.com/go.php?q=Manual Internet Explorer 10 Xp Full Version Setup) HERE<<<

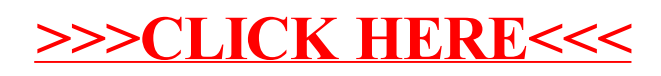